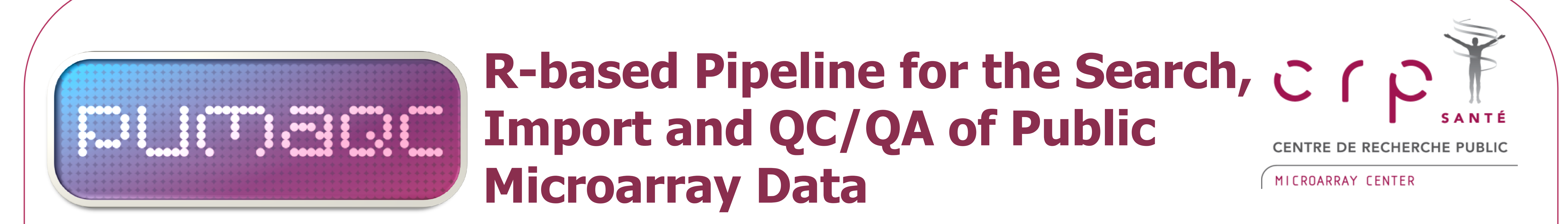

# Joana Corte-Real, Petr V. Nazarov, Arnaud Muller, Tony Kaoma, Laurent Vallar

Importing microarray data from public repository databases such as NCBI Gene Expression Omnibus (GEO), is a simple and cost free solution for data-driven studies such as inference of gene regulatory networks and translational cancer research requiring large amounts of transcriptomic information. Handling public data can be time consuming and not always straightforward. Also it is important to assure that data is not of bad quality since it may compromise statistical and biological significance in downstream analysis<sup>1</sup>. Taking this into account we created PuMaQC tool.

### **Introduction Getting Started**

# http://sablab.net/PuMaQC

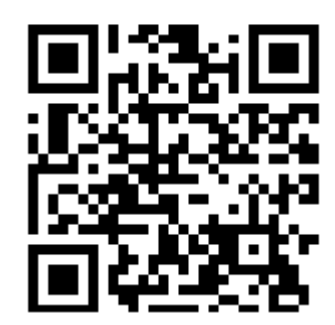

Microarray Center, CRP-Santé, 84, Val Fleuri, L-1526, Luxembourg

PuMaQC can be run under Windows, Linux or MacOS. Prerequisites:

Here we aimed at creating an easy to use all-in-one pipeline incorporating the different stages important for handling public Affymetrix microarray data including quality control, that allows saving time and is accessible to both biologists and bioinformaticians.

- R/Bioconductor
- Affymetrix Power Tools and proper CDF (see www.affymetrix.com)
- User-defined a configuration file (an INI-file)

Tool Tool Tool To test our tool, we applied the pipeline to look for *human lung* samples. 3 possible search cases were considered:

## PuMaQC can be run simply by typing 2 lines in R console: **source(**"http://sablab.net/PuMaQC/PuMaQC.r"**) PuMaQC()**

We propose a free and simple-to-use tool PuMaQC to work with public microarray data (Affymetrix) from the earlier stage of searching for samples in public databases up to quality control and quality assessment (QC/QA). The pipeline is divided into several steps described below.

The current version of PuMaQC, along with manual, INI-flie template and all R-scripts are freely available at http://sablab.net/PuMaQC

**Case 3.** In GEO many platforms (GPL) can correspond to the same array. By specifying Affymetrix array name (e.g. HG-U133\_Plus\_2) we expand our search to other related GPLs and increase the odds of finding samples.

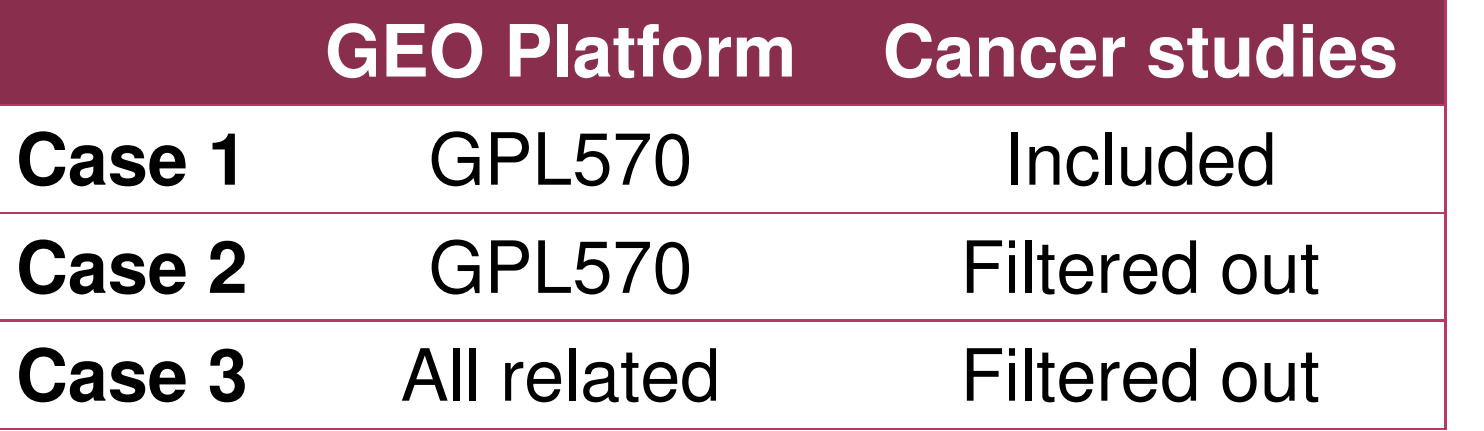

Case 1. Here we queried the database for human lung samples, annotated as standard GPL570.

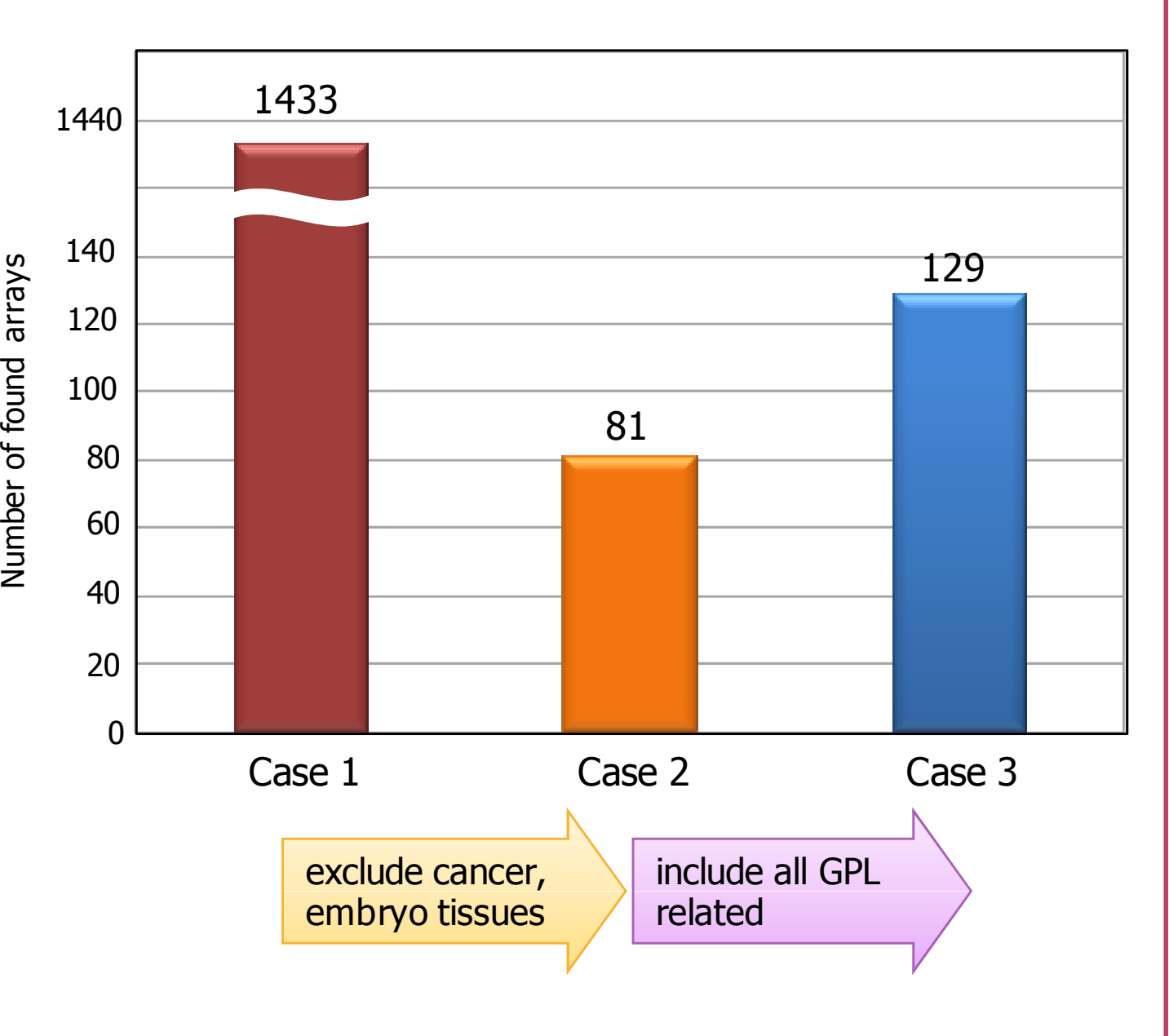

### P u M a Q C P i p e l i n e

### o Search GEO database by include and exclude keywords. o Perform custom multiple search INI-file: text description file\* **Database Query [Project]** Title = Lung project Description = Look for healthy lung microarrays **[Search]** GEOmetadb = ../GEOmetadb.sqlite **Manual Curation** o **Optional** manual curation of the **Number 1 Selected list of GSMs** Platform = HG-U133 Plus 2 Organism = Homo sapiens Include = lung, bronchus, respiratory Exclude = cancer, carcinoma, tumor, embryo

Array quality summarization for Case 3. (A) Bars represent the average quality score for each array, based on computed quality metrics. Bar colors represents the number of metrics that do not meet the defined quality threshold (i.e. Quality violation).

(B) Comparison of PuMaQC and arrayQualityMetrics quality assessment. Quality problems are detected by both methods for 13 arrays. 4 arrays are found problematic uniquely by PuMaQC and 6 – uniquely by arrayQualityMetrics.

**bad quality Example 20 Solution 20 Search method allows highly customizable querying GEO database** for microarray samples in simple and effective way. *Exclude* keywords allow focusing on relevant samples while filtering out undesired studies or samples.

Case 2. To show power of "exclude" keywords we reduced number of samples excluding cancer, cell lines and embryonic related samples.

 $\triangleright$  Automatic data download and processing significantly speeds-up data analysis.

Alternatively QC/QA can be performed by a standard R package arrayQualityMetrics<sup>1</sup> (set corresponding parameter to TRUE)

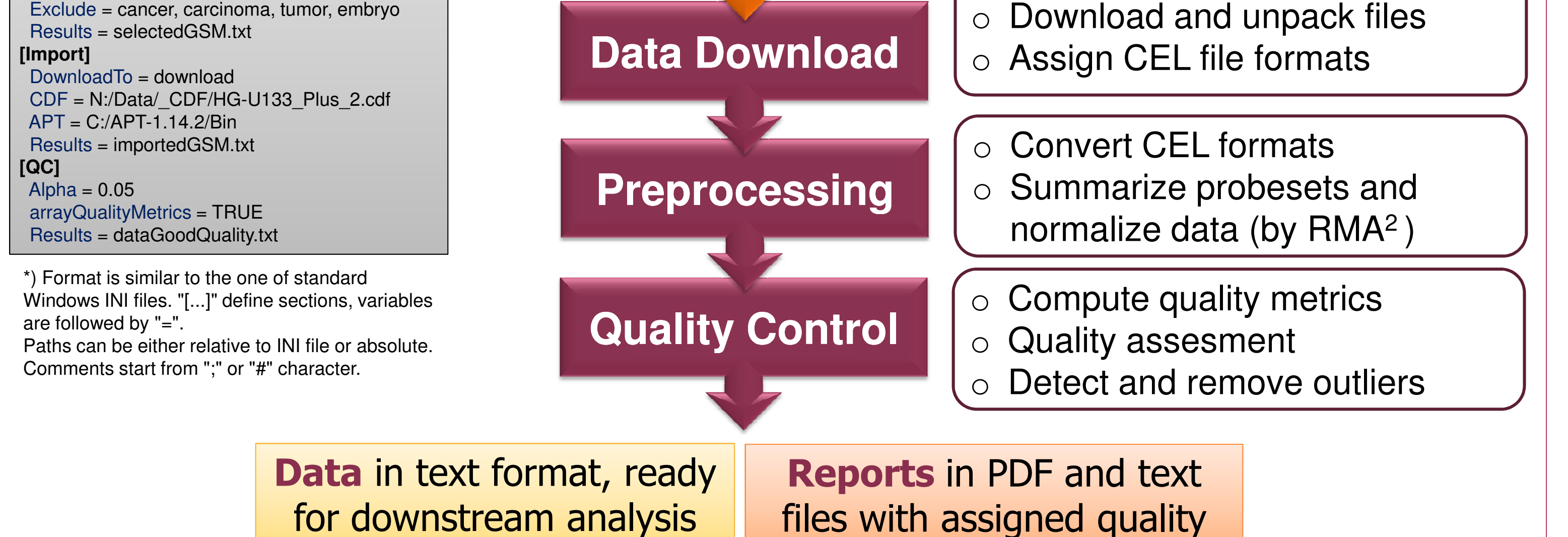

Resulting quality of the arrays is summarized below:

PuMaQC is an R-based tool that can operate under the same operating systems as R programming environment (Windows, Linux, Mac OS).

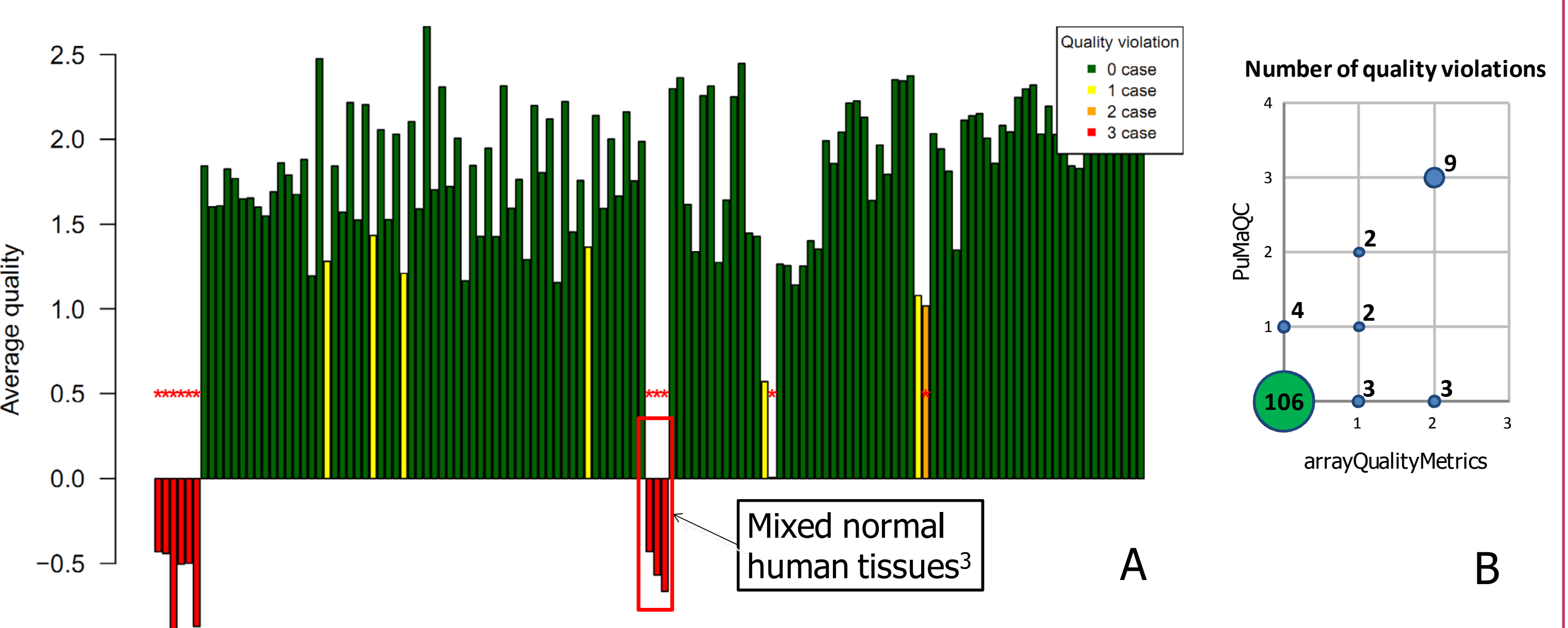

### **Methods**

**Search.** Search in GEO database is performed by specifying platform (either GPL or name) and include/exclude keywords. It is possible to combine results of several independent queries using logical operators: and, or, not, e.g  $Expression = ( 1 and 2 ) or ( 1 and 3 )$ , where  $1,2,3$  are names of the queries, for which *Include1, Include2* and *Include3* parameters are specified in the INI-file (*Exclude1-3* are optional).

QC/QA. Four quality metrics are currently used for QC/QA:

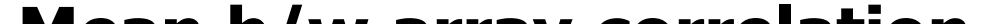

### **Conclusions**

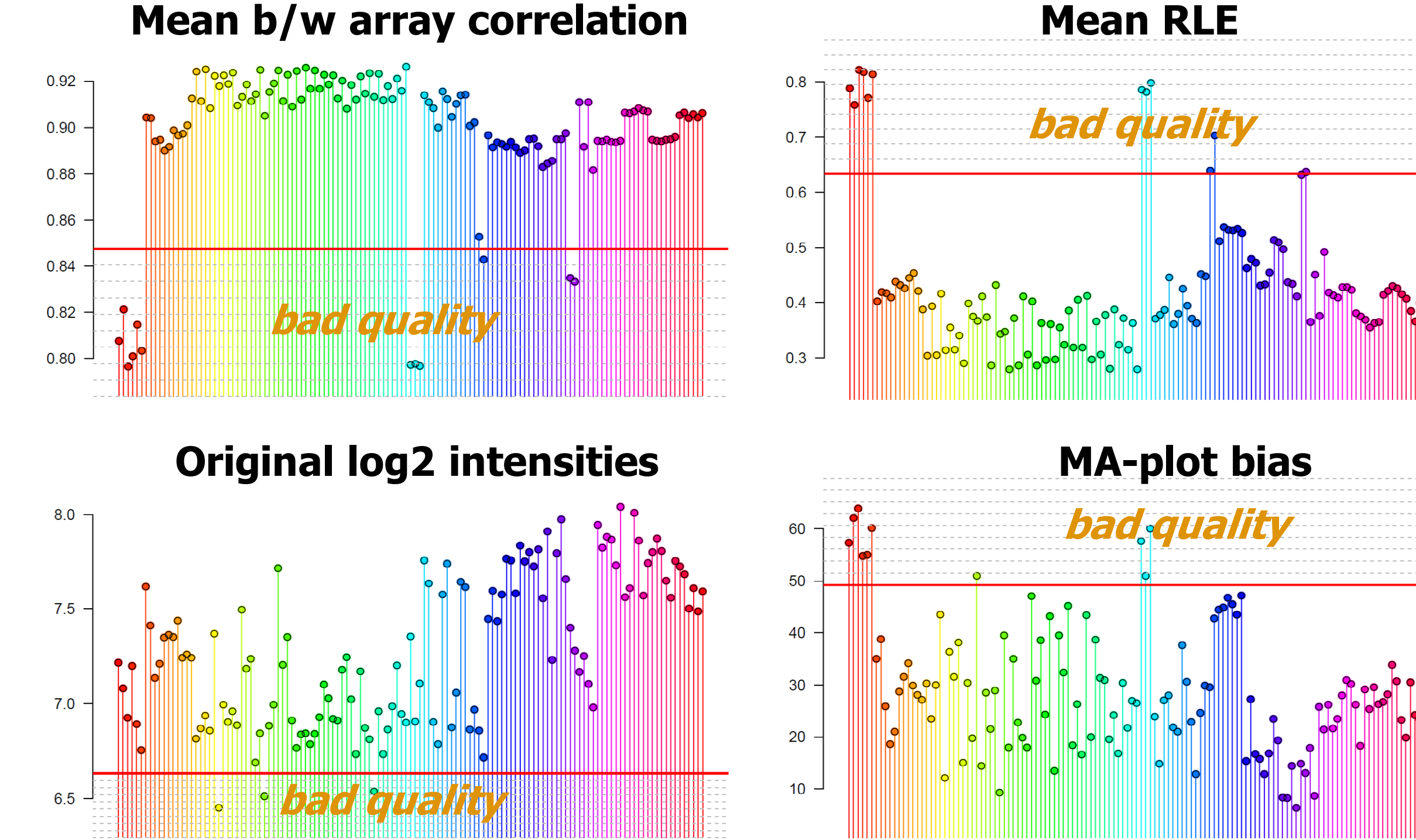

 QC/QA methods used are sensitive to both technical and biological variability and give similar results to arrayQualityMetrics, however our calculations are less memory and computationally intensive.

### **References**

- 1. Kauffmann, A. and W. Huber. (2010) Genomics 95(3): 138-42
- 2. Gentleman R., et al. Bioinformatics and computational biology solutions using R and Bioconductor. Springer 2005.

3. GSM304263, GSM304264, GSM304265 from GEO series GSE12034